# **ТРЕБОВАНИЯ К ОФОРМЛЕНИЮ ВЫПУСКНЫХ КВАЛИФИКАЦИОННЫХ РАБОТ**

Зам. директора по УМР Гвоздкова О.А.

#### **Оформление письменных учебноисследовательских работ должно соответствовать требованиям государственных стандартов:**

- **• ГОСТ 7.32–2001** «Система стандартов по информации, библиотечному и издательскому делу. Отчет о научно-исследовательской работе. Структура и правила оформления»;
- **• ГОСТ Р 7.0.5-2008** «Система стандартов по информации, библиотечному и издательскому делу. Библиографическая ссылка. Общие требования и правила составления»;
- **• ГОСТ 7.12–93** «Система стандартов по информации, библиотечному и издательскому делу. Библиографическая запись. Сокращение слов на русском языке. Общие требования и правила»;
- **• ГОСТ 7.1–2003** «Система стандартов по информации, библиотечному и издательскому делу. Библиографическая запись. Библиографическое описание. Общие требования и правила составления»;
- **• ГОСТ 7.82–2001** «Система стандартов по информации, библиотечному и издательскому делу. Библиографическая запись. Библиографическое описание электронных ресурсов».

#### Язык и стиль текста учебноисследовательской работы

- При написании работы используется «научный стиль» изложения материала.
- Работа пишется от третьего лица единственного числа (например, «...автор считает, что...») или от первого лица множественного числа (например, «по-нашему мнению,...») или в безличной форме («В I главе рассматривается...»).
- Личное отношение к излагаемому материалу достигается использованием вводных и соединительных слов, типа: из этого следует, как известно, как видно из вышесказанного, таким образом, в связи, при этом, на наш взгляд и т.д.
- В тексте работы допускаются общепринятые сокращения и аббревиатуры, например: год – г., годы – гг., и так далее – и т. д., метр – м., ТЫСЯЧ - ТЫС., МИЛЛИОН - МЛН., МИЛЛИАРД - МЛРД., ТРИЛЛИОН - ТРЛН., страница - с., Российская Федерация - РФ, общество с ограниченной ответственностью - ООО.
- При использовании авторской аббревиатуры необходимо при первом ее упоминании дать полную расшифровку, например: «... Саратовский государственный медицинский университет (далее – СГМУ)...». Не допускается использование сокращений и аббревиатур в названии

## **Титульный лист**

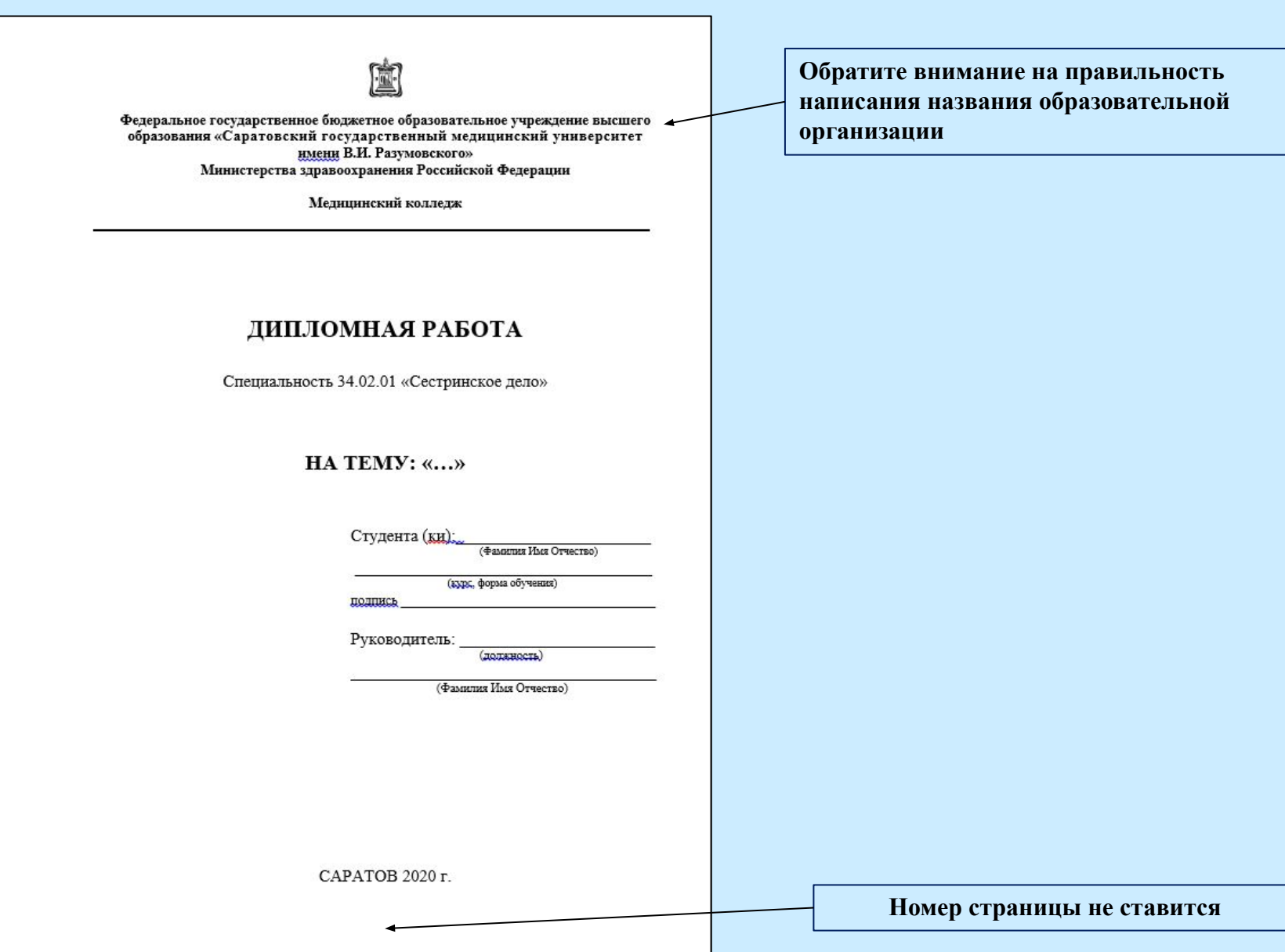

### **Вторая страница**

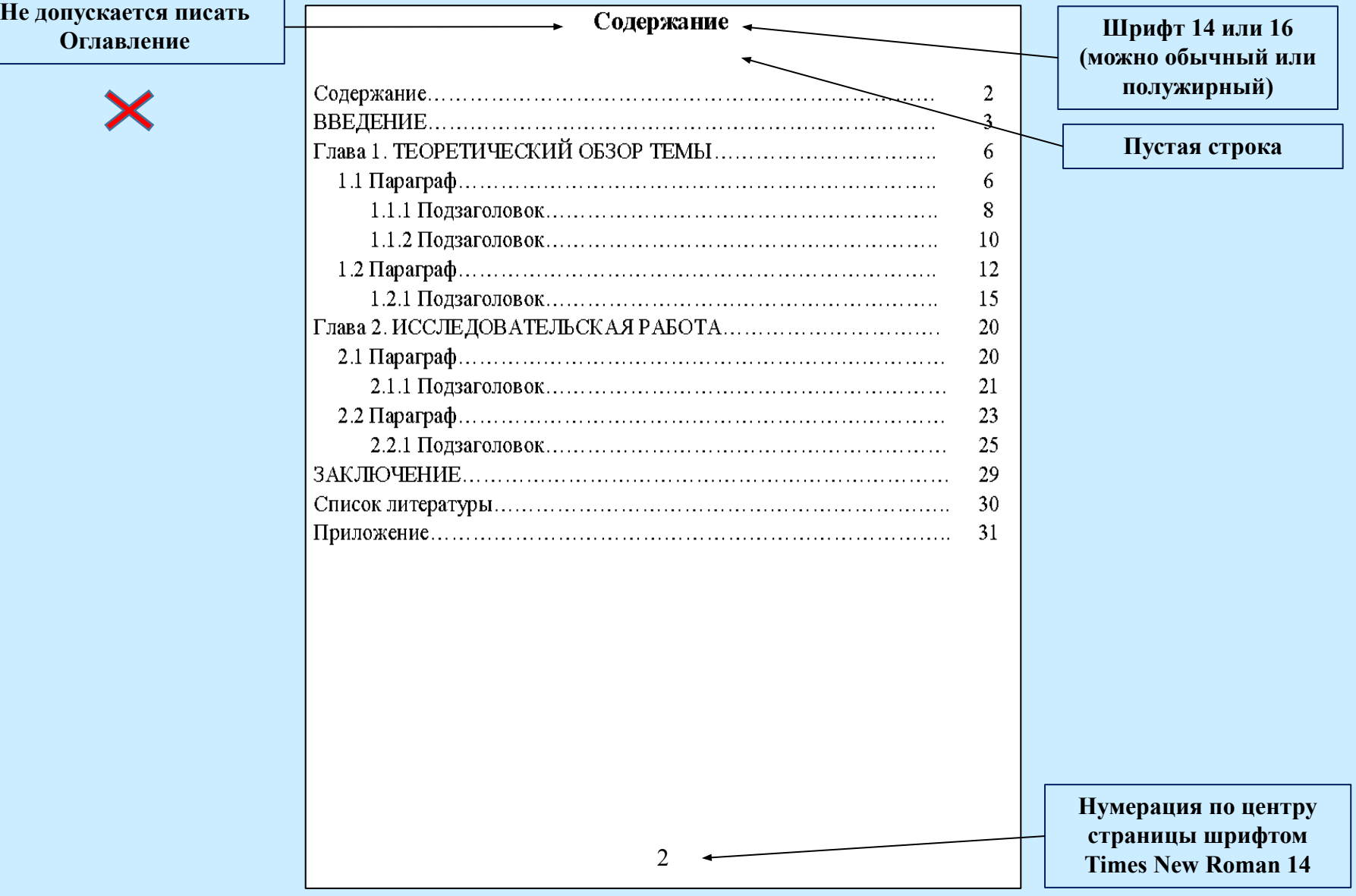

При использовании в тексте работы большого количества аббревиатур целесообразно перед первым разделом работы на отдельной странице сделать список используемых сокращений.

В этом случае вторая страница будет иметь следующий вид:

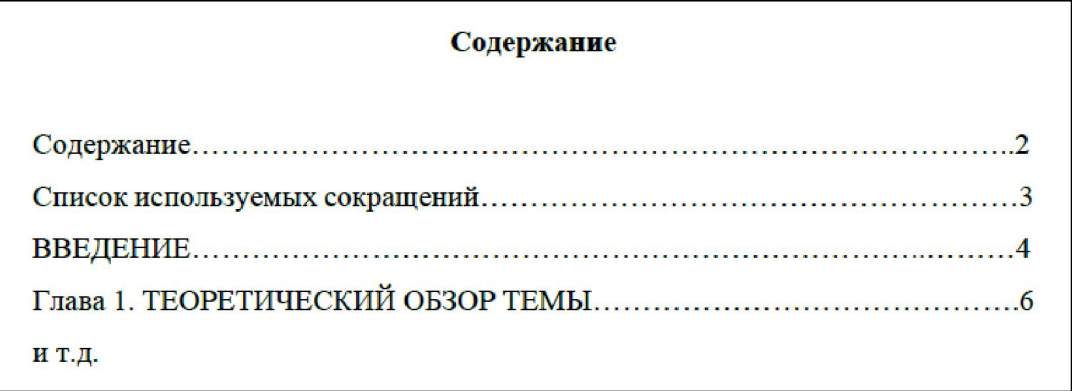

Список используемых сокращений оформляется следующим образом:

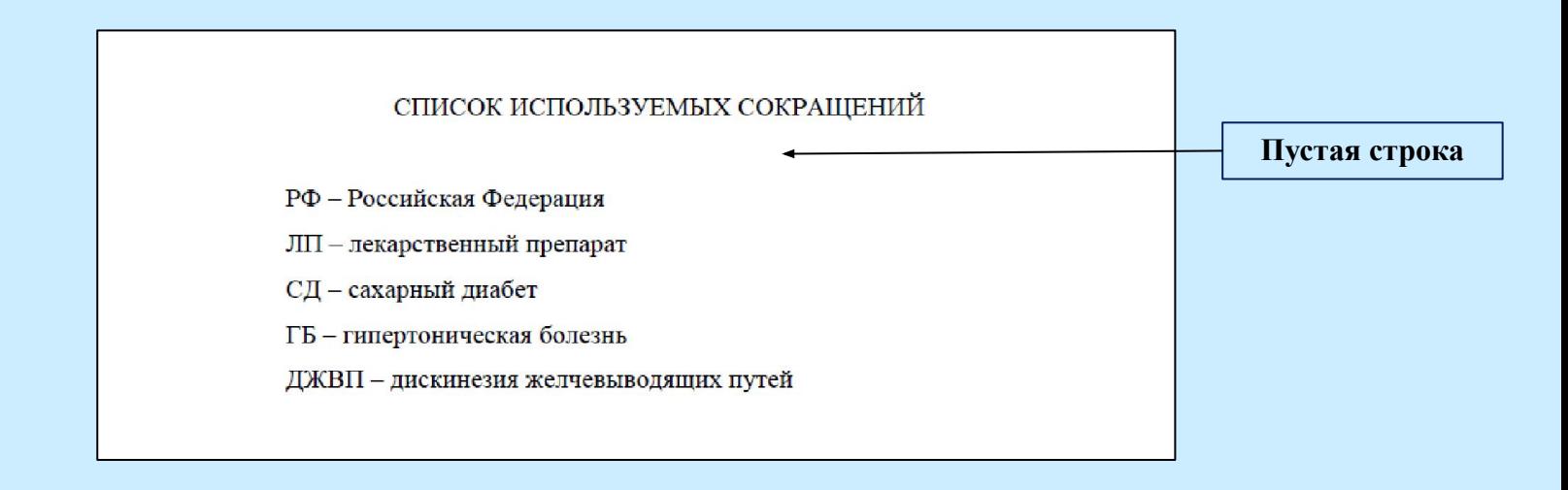

### **Правила оформления содержания**

Содержание работы осуществляется автоматически с использованием ресурсов текстового редактора Microsoft Word

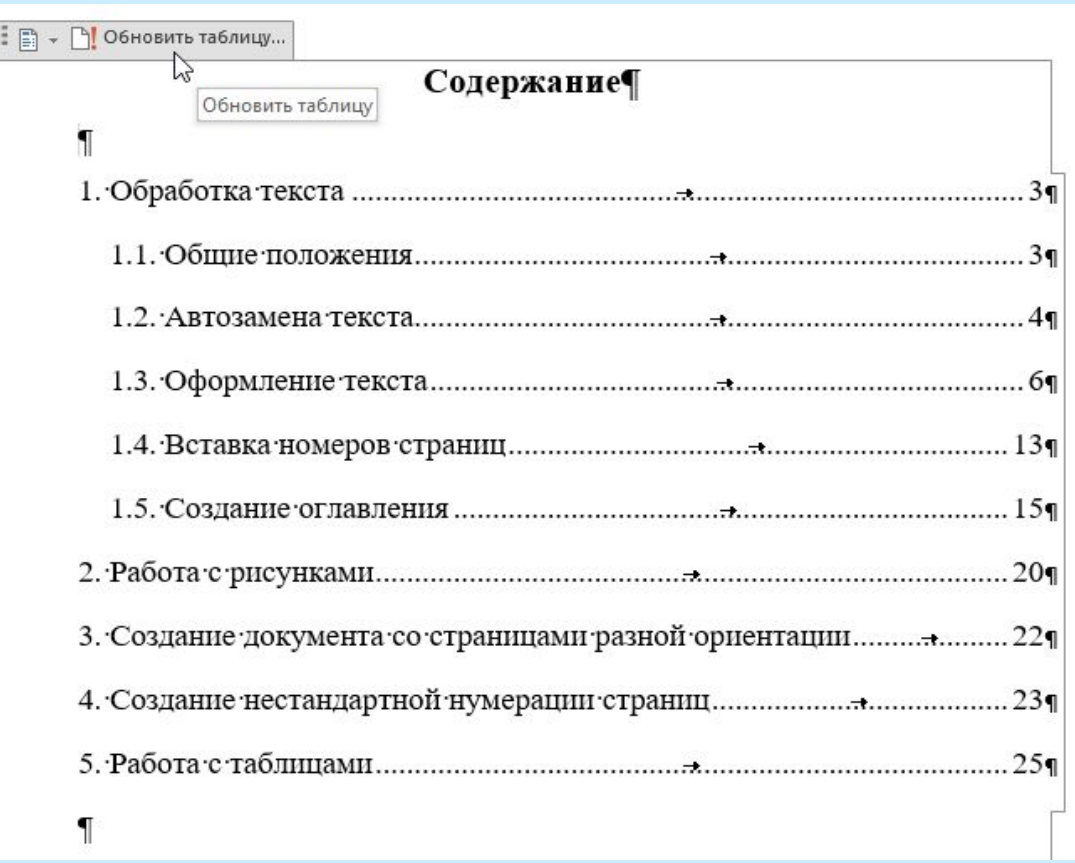

### **Оформление заголовков**

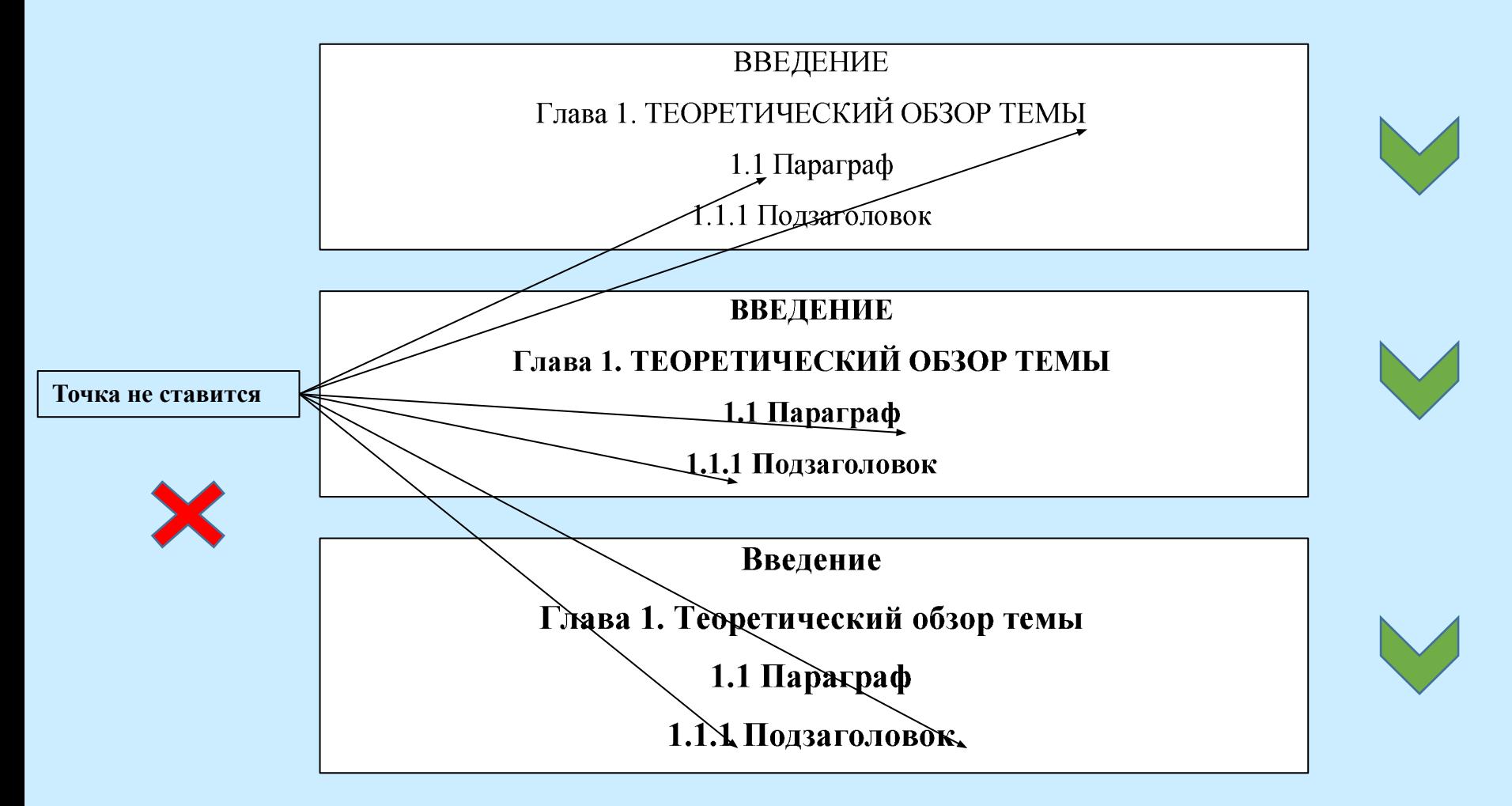

Между заголовком, следующим после текста предыдущего параграфа, оставляется одна строка пустая. Расстояние между заголовком и последующим текстом также равно одной пустой строке (15 мм).

### **Оформление текста работы**

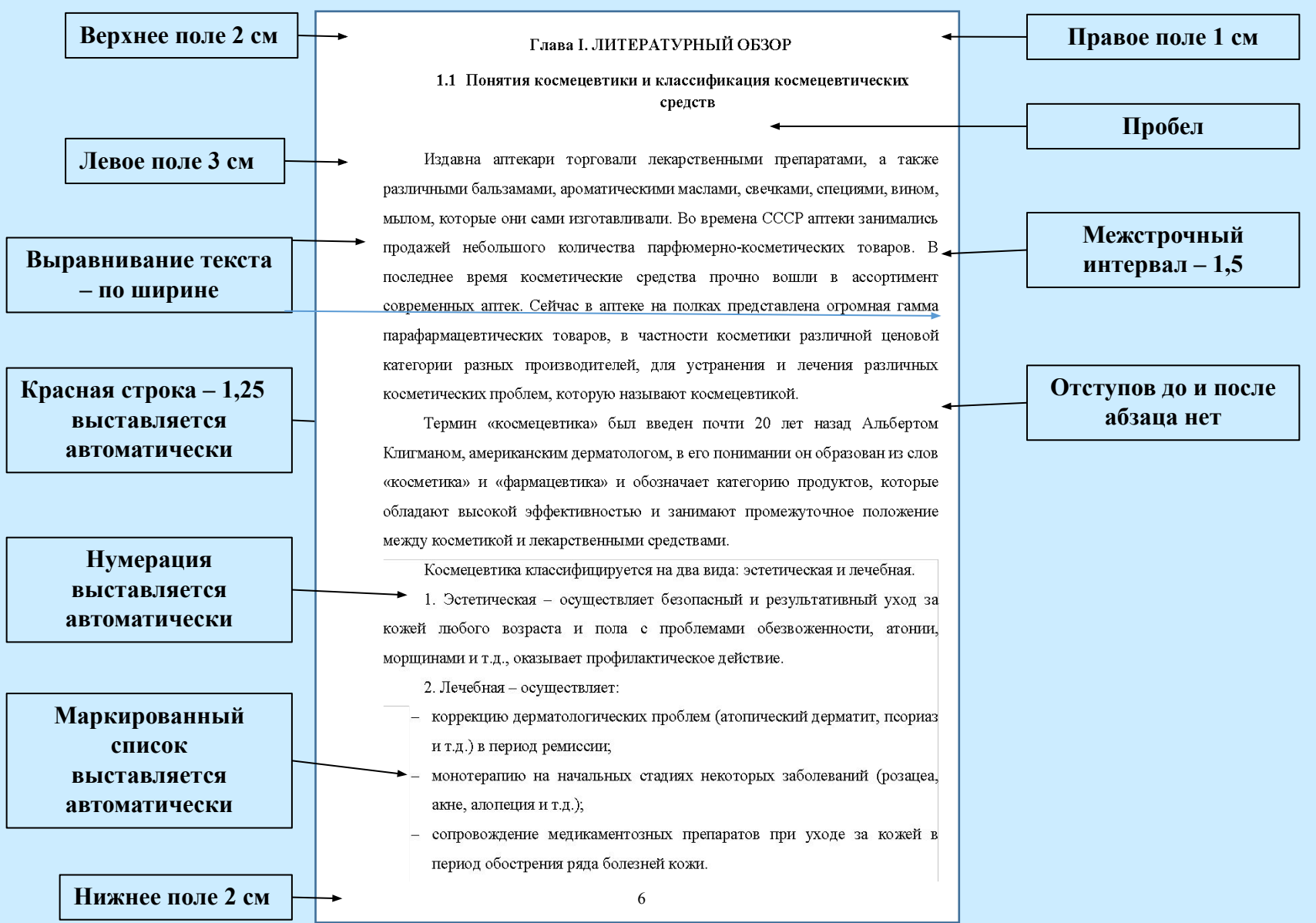

#### Правила оформления перечислений (СПИСКОВ)

Назовем основные принципы планирования, которые тесно связаны между собой:

- принцип единства планов;

- принцип непрерывности планов;

- принцип гибкости планов:

- принцип точности планов.

Классификация корпоративной политики функциональным  $\pi$ o областям деятельности:

а) маркетинговая политика:

1) сбытовая;

2) ценовая;

3) политика коммуникаций на рынке (PR, реклама и т. п.);

б) политика исследований и новых разработок;

 $B)$  ...

### **Правила оформления иллюстраций (рисунков)**

До и после рисунка оставляется одна пустая строка.

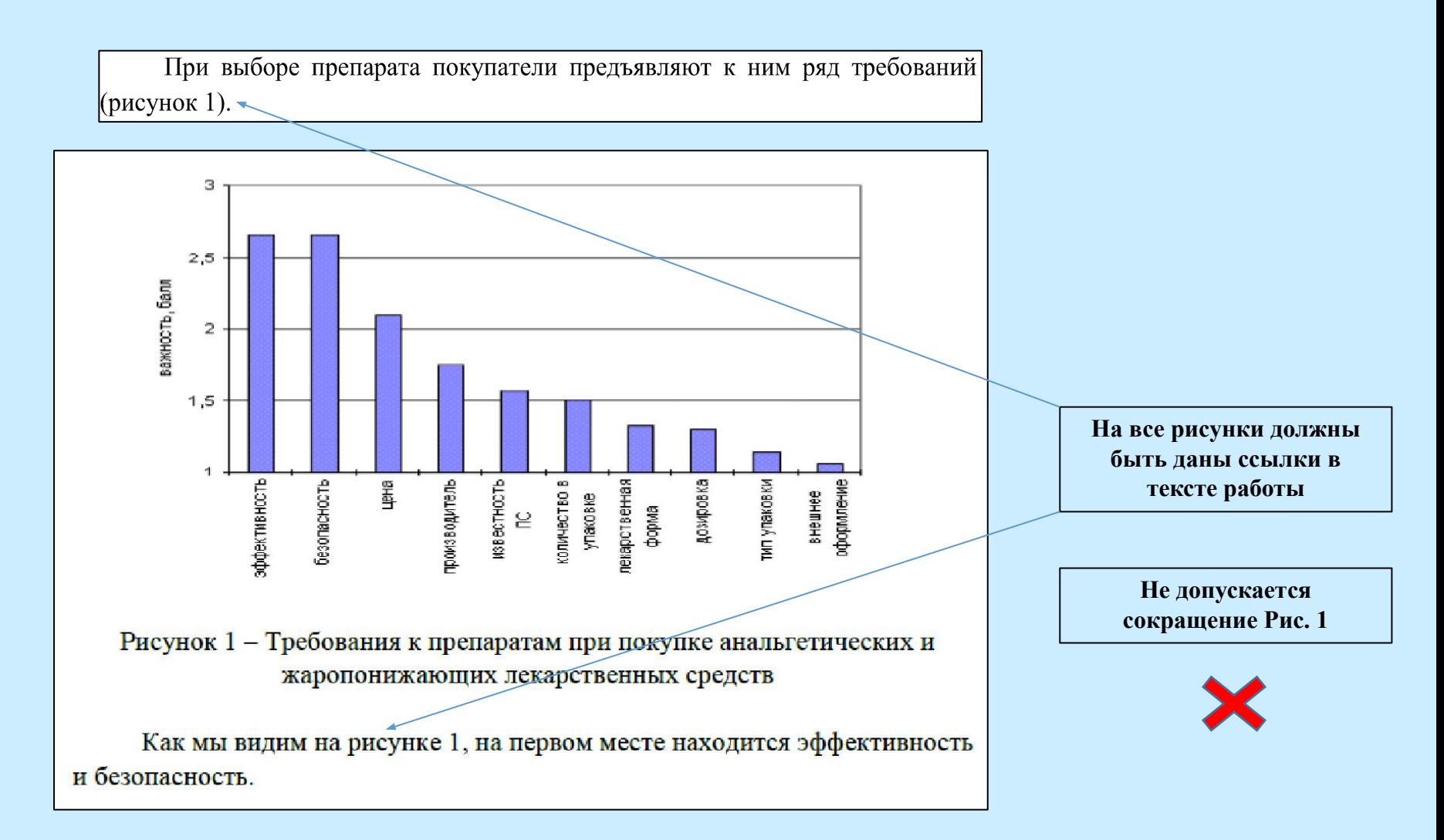

#### **Правила применения и оформления таблиц**

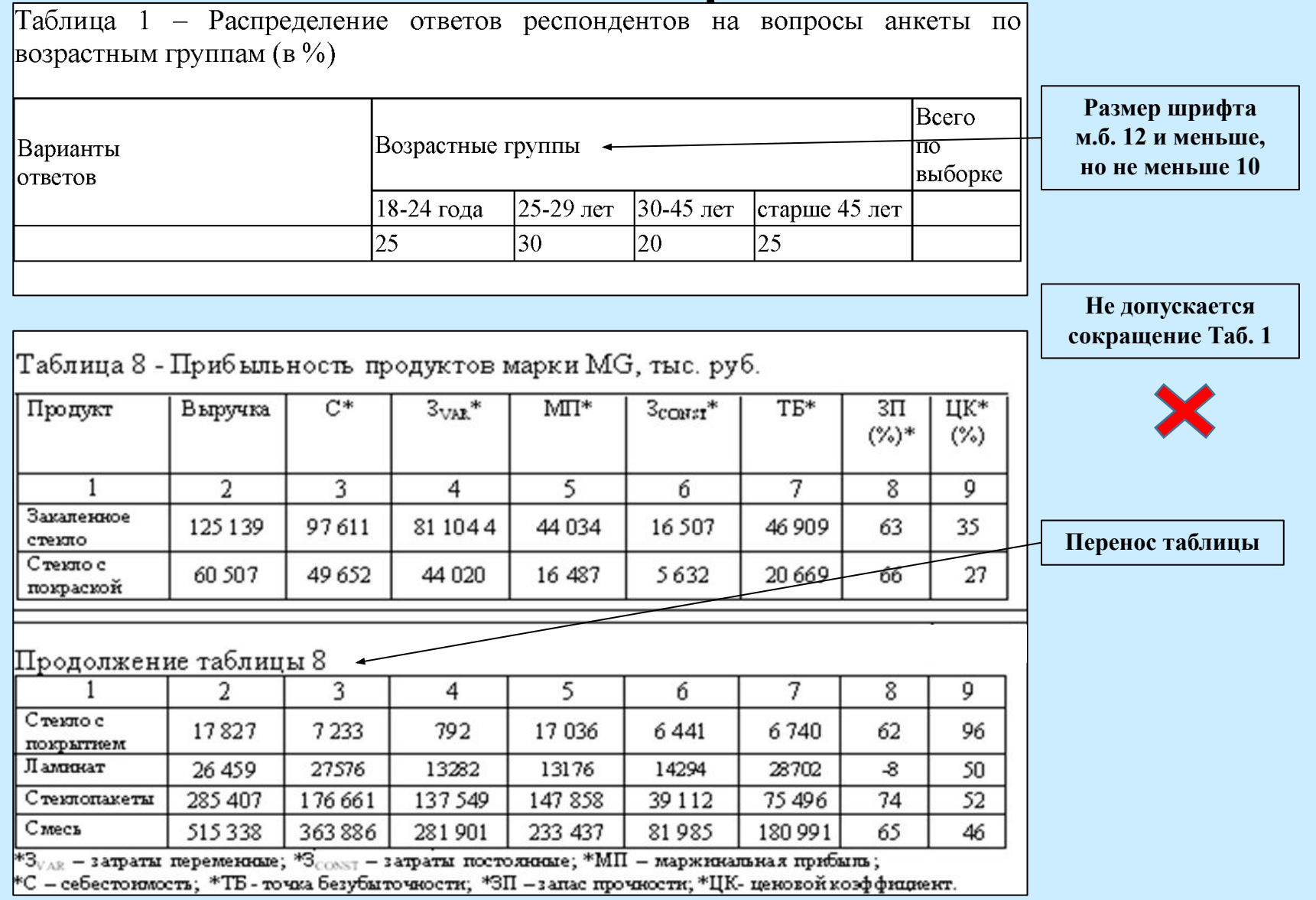

### **Правила оформления формул и уравнений**

 $K = (T_{H46} - T_{P_{H4}}) / T_{H46} \times 100$ 

К - коэффициент возможного повышения производительности труда; где Тнаб - время наблюдения в течение рабочего дня;

Трац - рациональное время.

 $(2)$ 

**Нумерация сквозная по всей работе арабскими цифрами в круглых скобках в крайнем правом положении на строке**

Допускается нумерация формул в пределах раздела письменной работы. Тогда нумерация должна содержать порядковый номер раздела и номер формулы, разделенные точкой, *например:* (3.1)

### Правила оформления химических формул и уравнений

Если в тексте содержится химическая формула и/или уравнение химической реакции, то они оформляются с новой строки с выравниванием по центру абзацного отступа и без нумерации

> В результате реакции горения метана СН<sub>4</sub> в кислороде О<sub>2</sub> образуются диоксид углерода СО<sub>2</sub> и вода Н<sub>2</sub>О. Эта реакция может быть описана химическим уравнением:

> > $CH_4 + O_2 \rightarrow CO_2 + H_2O$

Попробуем извлечь из химического уравнения больше сведений, чем просто указание продуктов и реагентов реакции.

Выше и ниже каждой формулы и уравнения оставляют по одной свободной строке

#### **Правила оформления примечаний**

Примечания размещают непосредственно в конце страницы, таблицы, иллюстрации, к которым они относятся, и печатают с прописной буквы с абзацного отступа.

Если примечание одно:

Примечание - Данные предоставлены на 01.01.2016 г.

Если примечаний несколько:

Примечания:

- 1. Первое .........
- 2. Второе..........
- 3. Третье...........

#### **Правила оформления сносок и ссылок**

Знак сноски (арабская цифра) ставится в том месте, к которому относится примечание. В нижней части страницы под чертой ставится тот же знак (цифра), за которым следует текст примечания.

<sup>5</sup> Аширов Д. А. Организационное поведение: учеб. - М.: ТК Велби, Изд-во Проспект, 2009. - С. 103.

**На каждой новой странице нумерация начинается с 1, положение: по ширине страницы, шрифт Times New Roman, размер - 11, интервал одинарный.**

Первоисточник цитаты, а также заимствованных из печати данных (нормативы, цифры и др.), можно с помощью библиографической ссылки (гиперссылки).

Будущее принадлежит медицине предохранительной. Эта наука, идя рука • 66 руку с лечебной, принесет несомненную пользу человечеству [3].

**В квадратных скобках указывается порядковый номер источника в соответствии со списком литературы**

#### **Правила оформления библиографического списка (раздел исследовательской работы под названием «Список литературы»)**

Список литературы оформляется как нумерованный список арабскими цифрами с абзацного отступа.

Все источники размещают строго в алфавитном порядке.

В первую очередь размещают источники на русском языке, после них следует иностранная литература.

**Не допускается писать Список использованной литературы**  Список литературы≁ **или Библиографический список**1. Миринова Л.Г. «Медицинская косметология», Москва, Крон – пресс 20014 г. -1-е изд.- 220 с.

#### **Правила оформления библиографического списка (раздел исследовательской работы под названием «Список литературы»)**

1. Саак, А. Э. Информационные технологии управления: учеб. / А. Э. Саак, Е. В. Пахомов, В. Н. Тюшняков. - 2-е изд. - СПб. [и др.] : Питер, 2009. - 320 с. ←

**Указываются все реквизиты книги: фамилия и инициалы автора, название книги, место и год издания, название издательства и количество страниц**

1. Афанасьев, Э. С. О "случайных" подробностях в искусстве повествования |Текст] / Э. С. Афанасьев // Русская речь. - 2007. - N 2. - С. 13-17.

**Для статей, опубликованных в периодической печати, указывается наименование издания, номер, год, а также занимаемые страницы**

2. Психология смысла: природа, строение и динамика Леонтьева Д. А. [Электронный ресурс] // AUP.RU: Административно-Управленческий Портал.  $M_{\odot}$ , 2002. - Режим доступа: http//www.smysl.ru/annot.php - 01.03.2009. ←

**В источниках, взятых из интернета, указывается, что это Электронный источник, режим доступа (дата обращения)**

## **Правила оформления приложений**

Каждое приложение должно начинаться с новой страницы с указанием в правом верхнем углу слова "ПРИЛОЖЕНИЕ", и иметь содержательный заголовок, который записывают симметрично относительно текста с прописной буквы отдельной строкой.

ПРИЛОЖЕНИЕ

Анкета

Если в работе более одного приложения, их нумеруют последовательно арабскими цифрами (без знака №), *например*: ПРИЛОЖЕНИЕ 1, ПРИЛОЖЕНИЕ 2 и т.д.

Текст каждого приложения, при необходимости, может быть разделен на разделы, подразделы, пункты, подпункты, которые нумеруют в пределах каждого приложения. Перед номером ставится обозначение этого приложения.

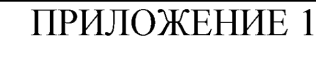

Приложение 1.1

Список аптечных организаций

Приложения должны иметь общую с остальной частью документа сквозную нумерацию страниц.

### **Брошюровка выпускной квалификационной работы**

Структурные части ВКР должны располагаться в следующим порядке:

- •Отзыв руководителя (вкладывается в файл, который прошивается вместе со всей работой);
- •Рецензия (вкладывается в файл, который прошивается вместе со всей работой);
- •Титульный лист;
- •Задание на ВКР;
- •Содержание, введение, основная часть (теоретическая, практическая и исследовательская или экспериментальная части), заключение, список литературы, приложения;
- •Диск с электронной версией работы и презентацией (вкладывается в файл, который прошивается вместе со всей работой).

#### **Методические рекомендации по выполнению и требования к оформлению ВКР**

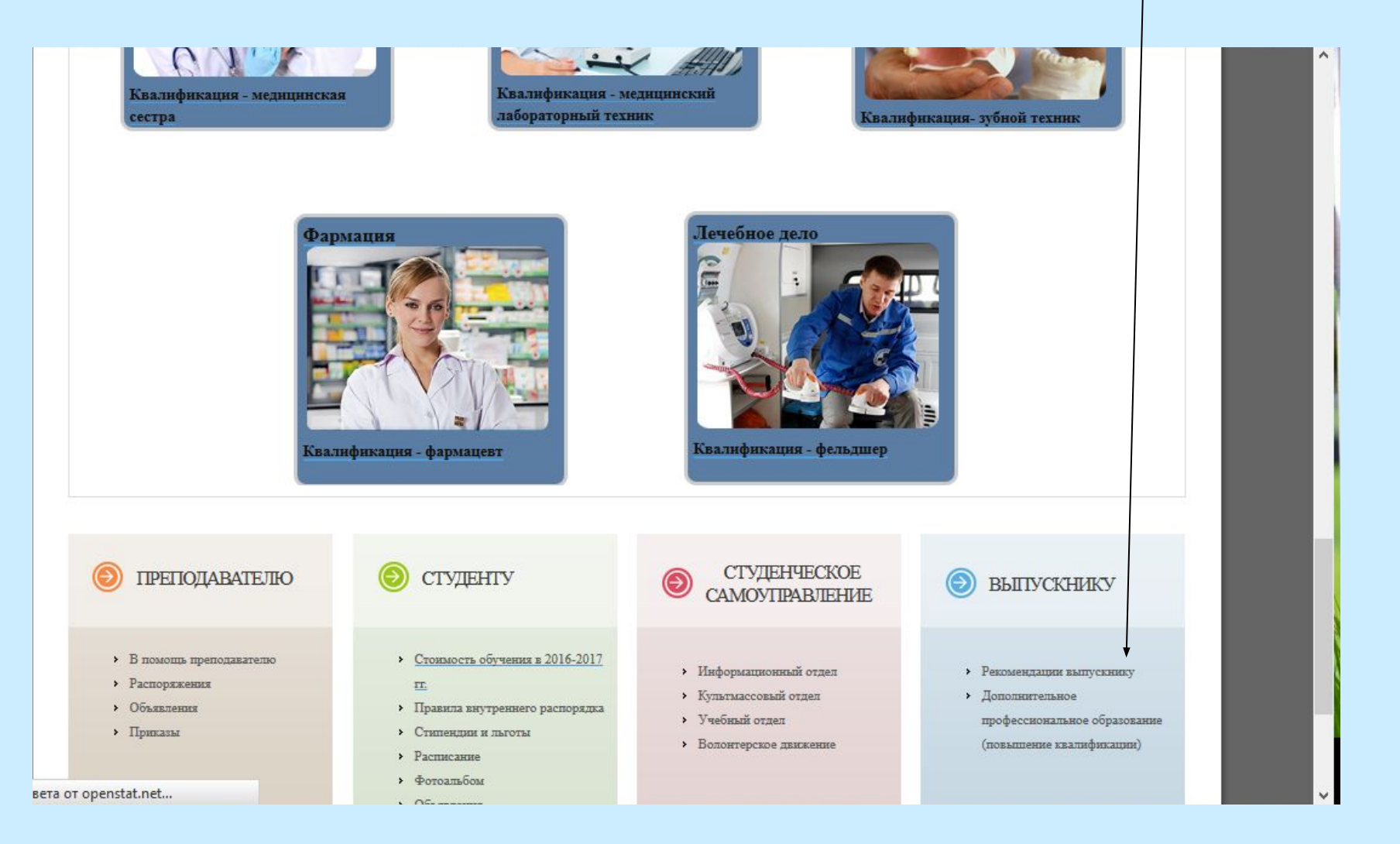

#### Методические рекомендации по выполнению и требования к оформлению ВКР 立自上

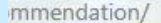

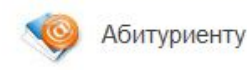

РЕКОМЕНДАЦИИ ВЫПУСКНИКУ

Главная > Выпускнику > Рекомендации выпускнику

МЕТОДИЧЕСКИЕ РЕКОМЕНДАЦИИ ПО ПОДГОТОВКЕ И ЗАЩИТЕ ВЫПУСКНОЙ КВАЛИФИКАЦИОННОЙ РАБОТЫ СТУДЕНТОВ МЕДИЦИНСКОГО КОЛЛЕДЖА CTM.

Требования к оформлению выпускной квалификационной работы

Технологии поиска работы

Скоро вы получите диплом, но обучение не закончено. Приходит время осознать свою истинную ценность. Новые вакансии появляются каждый день, а вместе с ними открываются новые возможности. Но вопрос не в том, что нужно делать, чтобы много зарабатывать, а в том, как жить в гармонии с тем, что ты делаешь. Если ваша работа будет приносить радость и удовлетворение, то все остальные сферы жизни тоже наполнятся ими. Какие бы тенденции ни преобладали на рынке рабочей силы, главное - занять активную позицию. Все в ваших руках, и где вы окажетесь завтра, будет зависеть от принятых вами решений сегодня.

Основные правила поиска работы таковы:

Никто вам ничего не должен, в том числе и хорошую работу, за ее получение надо бороться. Чем больше времени вы потратите на определение того, чем вы выделяетесь из числа претендентов на ту

 $\circ$ 

**(> ПОДРОБНЕЕ О НАС** 

 $ABP =$